## **Investor Grievance Redressal Escalation Matrix for Kunvarji Finstock Pvt. Ltd. (Portfolio Manager)**

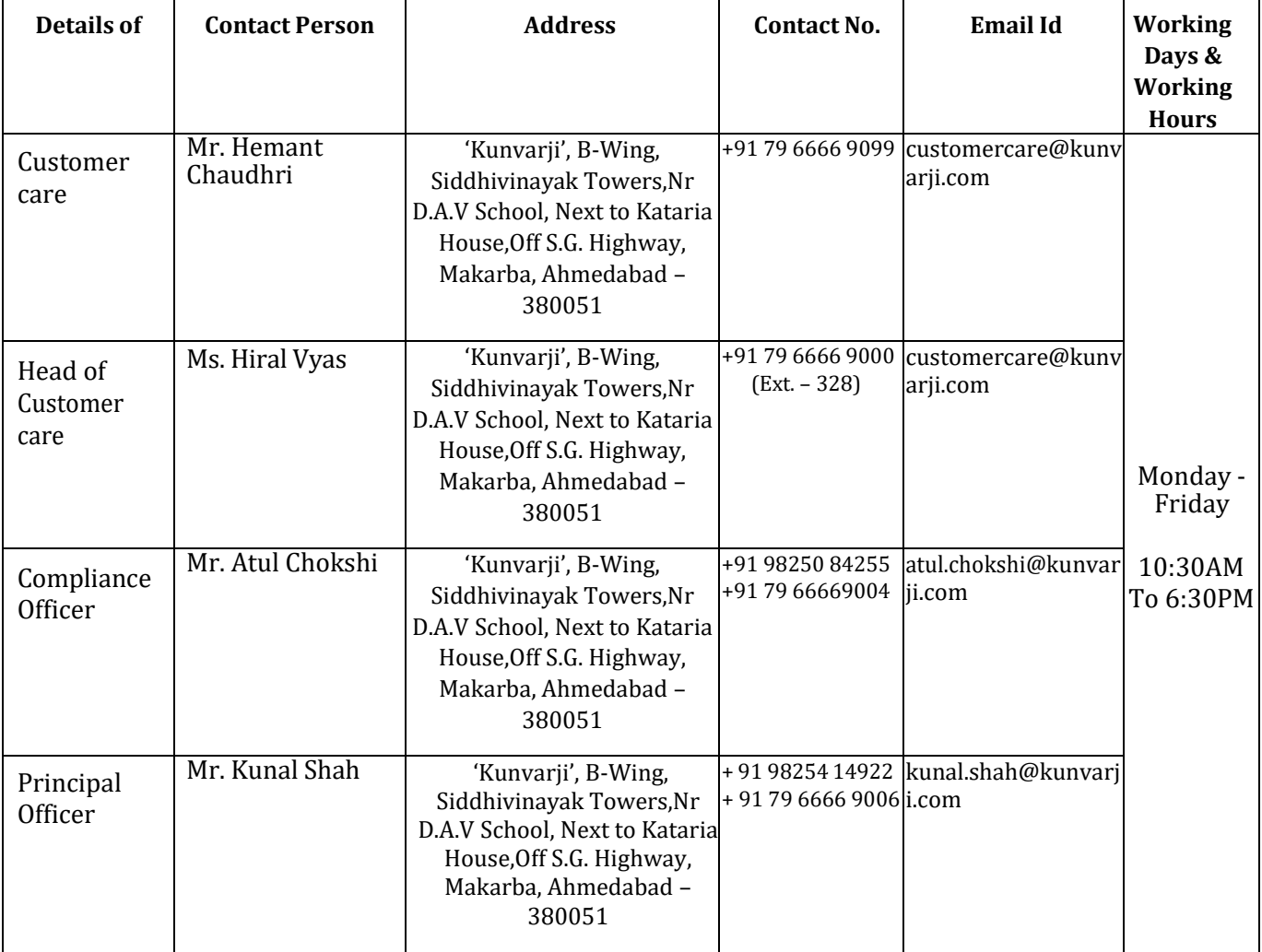

In case the client is not satisfied with the response or resolution provided by the Company or the client does not receive any response for his/her/its complaint, the client may prefer complaint with respective Stock Exchange / Depository or with SEBI electronically quoting details of complaint filed with the Company including Service Ticket/Complaint Ref No. on following link:

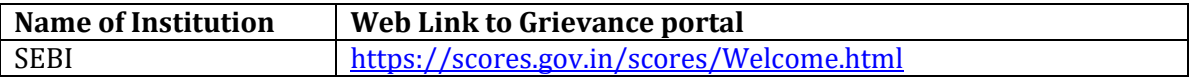